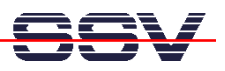

## **How to use the DNP/5280 Disk Drive Space from Linux**

The DIL/NetPC DNP/5280 default Linux configuration is equipped with "disk drive space". Some of them is RAM-based (RAM disk), other is JFFS-based (flash disk drives). JFFS<sup>1</sup> stands for **Journaling Flash File System**.

• **1. Step**: Use the Linux **df** (disk free) command. This command shows the available drives and the available disk drive space.

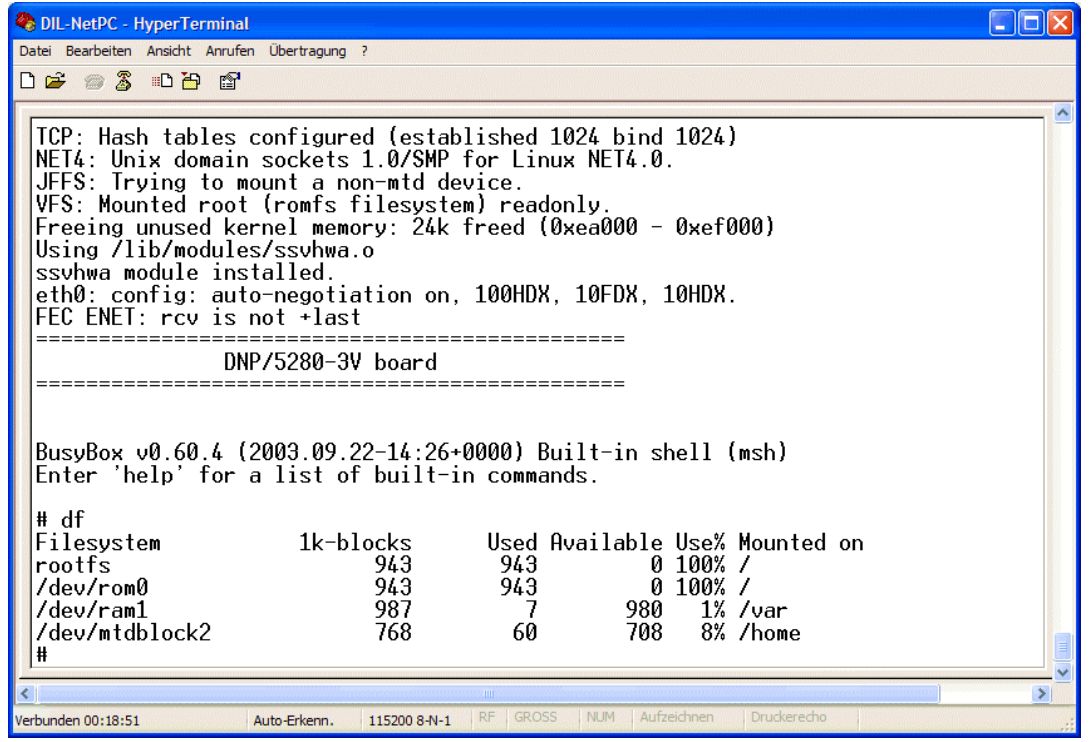

**Please note:** If you writing to files located on the DNP/5280 RAM disk ( **/var** ), these files will be lost after each re-boot. The files at **/home** (flash disk) we be always available.

That is all.

 $\overline{a}$ 

SSV EMBEDDED SYSTEMS 2003, mHT5280-04.doc, Rev. 1.01.

<sup>&</sup>lt;sup>1</sup> Until recently, the common approach to using Flash memory technology in embedded devices has been to use a pseudo-file system on the flash chips to emulate a standard block device and provide wear levelling, and to use a normal file system on top of that emulated block device.

JFFS is a log-structured file system designed specifically for use on flash devices in embedded systems, which is aware of the restrictions imposed by flash technology and which operates directly on the flash chips, thereby avoiding the inefficiency of having two journaling file systems on top of each other.